# AutoCAD Crack With Key Free Download [32|64bit] [Updated]

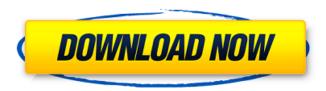

## AutoCAD Crack+ With Key Download [Win/Mac] [2022]

AutoCAD is used to create 2D and 3D models for architectural. mechanical and electrical engineering. The 2D version of AutoCAD is released in three versions; AutoCAD 2013, AutoCAD LT 2013, and AutoCAD Architecture 2013. These versions all support C-style languages and can be used for architecture and mechanical design, including pipe and pipe analysis. AutoCAD Architecture 2013 supports laser scanning and structured-light scanning technologies and can be used to create 3D models of buildings for planning and construction purposes. This is the final article in the AutoCAD class 4 tutorial series. Prerequisites The instructions in this tutorial assume that you already have AutoCAD and have an understanding of the AutoCAD user interface and its features. AutoCAD can be purchased directly from Autodesk, or you can use the trial version which is available as a download from the Autodesk website. For this tutorial, you can download a trial version of AutoCAD 2013 for the Macintosh or PC. After you have downloaded AutoCAD, open it and follow the instructions. Tip! Download a trial version of AutoCAD for the PC and the Macintosh. Read the instruction manual if you are having difficulties with the software. All of the exercises in this tutorial are based on a 2560 x 1440 image size. To use the same image size in your own design, you will need to first reduce the image size using a graphics software package. The image shown in the tutorial has been reduced to 1024 x 1024 pixels. You can use a graphics software package to create your own images to use in the tutorial. We recommend using either Adobe Photoshop or Adobe Illustrator, as they are easy to learn and have many powerful features. However, there are other graphics software packages that you may find useful. You will not be able to use the method outlined in this tutorial to create images with any other dimensions than 1024 x 1024 pixels. To change the image size in AutoCAD, use the Scale Image command (the command is located under Edit->Image). To change the size of the image in the tutorial, use the command and input the desired size. Tip! Use the Image Scale command to change the size of images. Download The tutorial includes the following files:

#### AutoCAD Crack + Free Download

Launch Pad The Launch Pad is a tool used to launch tools and view related documentation. The launch pad is normally located on the desktop and provides quick access to the most frequently used functions. There is a button for the launch pad on the ribbon which allows access to its content without having to go through the menus. The Launch Pad can be customized to include an individual or group of commands, and can be used to perform actions without going through the menus. The Launch Pad may also show the most recently used tools. Users can add their own buttons to the Launch Pad. However, to make this task more user-friendly and to remove the ambiguity of various order in which the buttons are shown, the Launch Pad now allows you to configure the Launch Pad with a dragand-drop list, that's a list of commands that can be moved. For example, if you have a favorite command for making arc segments, you can configure the list with the command. Related tools include: Launch Pad - Launchpad Search - Find and open commands, options, and parameters Info - Tools and system information Customize -Customize functions, menus, and toolbar Ribbon The ribbon has been introduced to make toolbars, menu bars, dialog boxes and tool panels completely customizable. The ribbon is the primary access point to tools and also provides users with instant access to commonly used tools, the application's Help and the customization center. The ribbon is always visible on-screen, providing quick access to all tools. The ribbon is divided into several sections: Home - Contains a number of often used commands in one place. Customize - A customizable control panel for the ribbon, which provides tools for customizing ribbon and menu options. Help - A centralized Help area in which users can access the help files. Customize - Contains a customizable control panel for the ribbon, which provides tools for customizing ribbon and menu options. Legacy toolbar - There is no separate ribbon on Windows. So, the ribbon is simply the existing menu/toolbar used for its main functions. Users have the option of displaying this ribbon. The ribbon provides additional functionality over the existing menu bar such as: A pane which allows the user to quickly change toolbars and menus as well as customize the ribbon itself. A quick way of finding and launching commands, options and parameters. An

Edit ribbon with quick access to the tools needed for editing. ca3bfb1094

### **AutoCAD Crack Free License Key X64**

Select 'Get More' and download Autocad Plus from here. (You can't get AutoCAD without using this so we're giving it away for free!) Once the download is complete, open Autocad Plus and you'll see the 'Autocad Plus' icon at the top right. Double click on it, and then select the 'Autocad Plus' option and then enter your activation code. When you have successfully activated Autocad Plus, you'll see a message in the top right corner as shown below: Click on this message and select 'Install'. Your Autocad Plus is now installed! It should look something like this: How to get an IDD file (.idd) for AutoCAD 1. On the Internet There is an Autocad Plus Application Programming Interface (API) provided by Autodesk. To get an IDD file (.idd) file go to plus/apis/cadplus-api/ 2. Online Go to the Application Programming Interface (API) link and login or create an account This will take you to the following page. Select the download link and choose the format which best fits your needs, If you already have a download file for AutoCAD, then you should be able to open it and extract the information into the appropriate directories. How to apply an Illustrator.ai file (.idt) to AutoCAD 1. The Downloaded file As usual, the easiest way to do this is to just download the file and then open it in the Autocad Plus application. 2. Activation This time, just as with the Autocad Plus, 3. Install And as with the Autocad Plus, install the software and 4. Import Import the Illustrator file to your autocad directory

#### What's New In?

Work in Adobe Illustrator and Photoshop: Save time and collaborate with others by viewing and sharing work in Adobe Illustrator and Photoshop files in AutoCAD. (video: 2:11 min.) CAD House Builder with Html Designer: With the addition of Web Builder in AutoCAD LT 2020, you can build HTML prototypes and markups and convert them to AutoCAD to make your designs more precise and productive. (video: 1:30 min.) Video Recording: You can now record video and audio on your computer while you use AutoCAD to record your workflow. This

helps you document your work and share it with others (video: 2:02 min.) Draw2CAD: With an updated "Draw2CAD" button in the AutoCAD application, you can easily export AutoCAD drawings to SVG, DXF, DWG, PDF, DWT, EMF, MNG, and other formats. You can now export to CAD format from any file with the New Export to CAD feature, including file formats for design review and import to other CAD programs. (video: 1:21 min.) New Commands in the Edit Menu New: Go to Next/Previous Dashboard (go to dashboard v2.1) New: Recompile Document (only available in AutoCAD LT 2023) New: Update Parameters AutoCAD AutoUpdate Save Time With AutoUpdate With AutoUpdate, you can update drawings and tools with updates from the AutoUpdate server, which you can find at without the need for a network connection. AutoUpdate keeps AutoCAD and AutoCAD LT up to date, and also adds new features when you install a new AutoCAD or AutoCAD LT version. Customize Your Update Options To customize the AutoUpdate options in the AutoCAD application, go to Edit > Preferences > AutoCAD Settings > AutoUpdate. To customize the AutoUpdate options in AutoCAD LT: Go to Edit > Preferences > AutoCAD LT Settings > AutoUpdate. New AutoCAD and AutoCAD LT license types Autodesk Software License Manager (ASLM) is the online cloud service that automatically manages your licenses in a way that is easy for you and your team to use

### **System Requirements For AutoCAD:**

Windows XP or later Mac OS X 10.7.5 or later Android 4.4 or later Google Chrome, Firefox, or Internet Explorer 10 or later Special thanks to Frontier for their support on this release and to ESO players everywhere for your continued support. If you're an online player, you've probably encountered a variety of issues over the past few days. We've spent a great deal of time investigating and have found that the current state of the game is stable, so we've decided to release a maintenance update to ensure

https://gobigup.com/wp-content/uploads/2022/07/lynter.pdf

https://khakaidee.com/autocad-2019-23-0-crack-download-x64-updated/

http://vietditru.org/advert/autocad-crack-2/

https://buycoffeemugs.com/autocad-for-pc-4/

http://dottoriitaliani.it/ultime-notizie/senza-categoria/autocad-20-0-with-full-keygen-free-2/

http://ampwebsitedesigner.com/2022/07/23/autocad-crack-full-product-key-free-x64-april-2022/

https://jonathangraystock.com/2022/07/23/autocad-crack-x64-2022/

https://sajjadkhodadadi.com/wp-content/uploads/2022/07/mellaul.pdf

http://www.oscarspub.ca/autocad-2022-24-1-product-key-full-mac-win/

https://aerosmith50years.com/wp-content/uploads/2022/07/jasimar.pdf

https://www.ncsheep.com/advert/autocad-free-download/

https://www.distributorbangunan.com/autocad-24-1-free/

https://stellarismods.com/wp-content/uploads/2022/07/AutoCAD\_Crack\_License\_Code\_Keygen\_D

ownload For Windows March2022.pdf

https://www.jesuspiece.cash/2022/07/23/autocad-20-1-crack-pc-windows-latest/

https://hotelforestia.fr/?p=36254

http://verasproperties.com/?p=17999

https://romans12-2.org/autocad-22-0-crack-free-april-2022/

https://quc.lt/wp-content/uploads/2022/07/AutoCAD Activation Code With Keygen.pdf

https://streamers.worldmoneybusiness.com/advert/autocad-win-mac-2022/

https://empoweresports.com/autocad-crack-free-2/